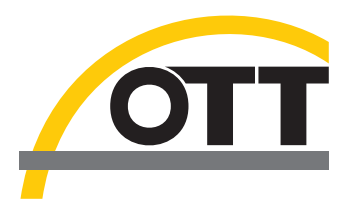

# Protocol Description **Precipitation gauge OTT Pluvio2 L**

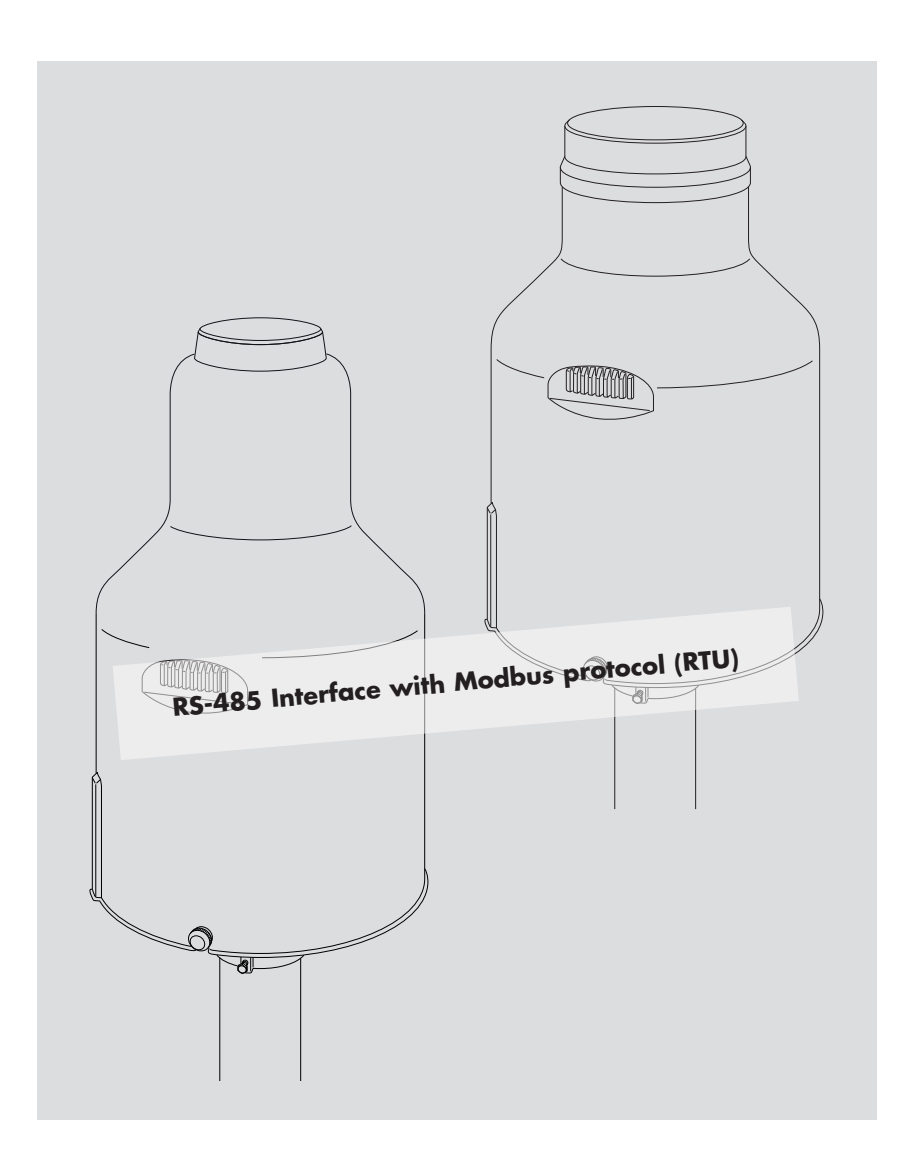

**English**

We reserve the right to make technical changes and improvements without notice.

#### **Table of contents**

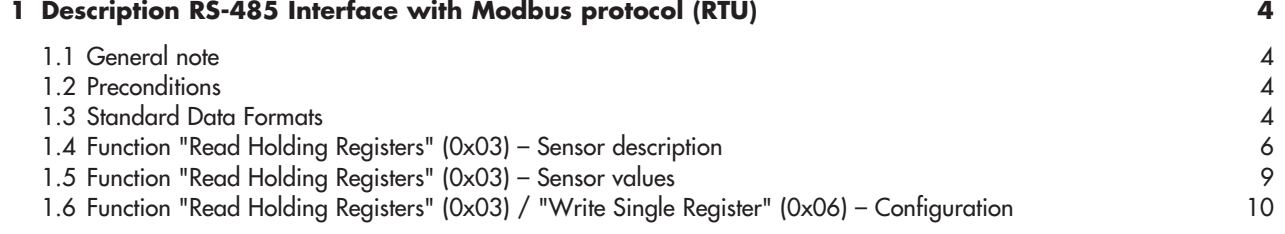

### <span id="page-3-0"></span>**1 Description RS-485 Interface with Modbus protocol (RTU)**

#### **1.1 General note**

This "Protocol Description – Precipitation gauge OTT Pluvio<sup>2</sup> L" is an add on to the OTT Pluvio<sup>2</sup> L operating instructions if the Modbus transmission protocol is to be used.

Additionally, please also refer to

- -"Operating Instructions - Precipitation gauge OTT Pluvio<sup>2</sup> L", particularly chapter 6.3
- (document number: 70.040.000.B.E);
- $\blacktriangleright$ "MODBUS Application Protocol Specification", available on "www.modbus.org";
- $\blacktriangleright$  the operating instructions of the device to which the OTT Pluvio<sup>2</sup> L is connected to.

#### **1.2 Preconditions**

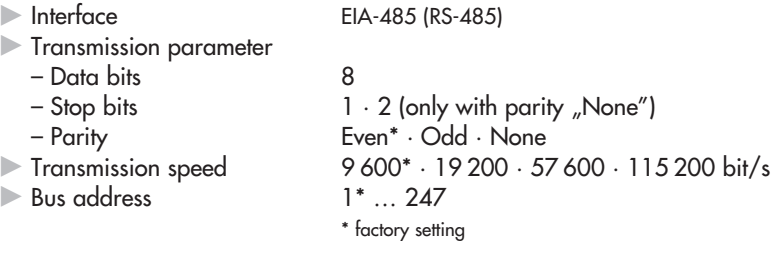

#### **1.3 Standard Data Formats**

Implementations are restricted to data points in the following standard data format:

- int: signed integer value
- uint: unsigned integer value
- bitfield: a collection of bits, multi-valued alarms or state
- string: a null terminated or fixed length value

#### **16-bit Integer values**

 Values are stored in big -endian order per the Modbus specification and consist of a single register. All integer values are documented as signed or unsigned. All signed values are represented using two'scompliment format.

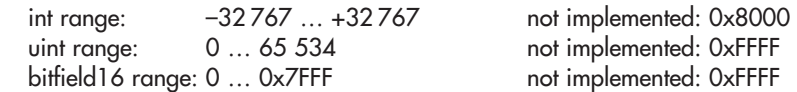

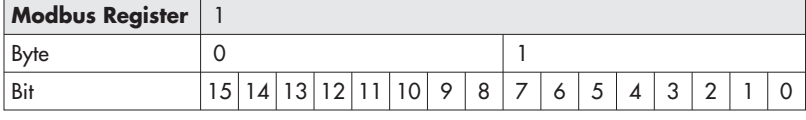

#### - **32-bit Integer values**

32-bit integers are stored using two registers in big-endian order.

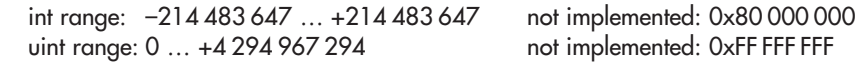

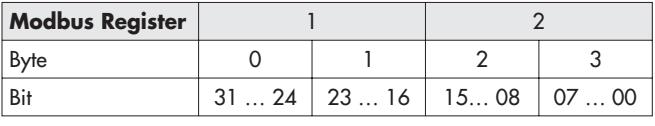

#### - **Floating point values**

Floating point values are 32 bits and encoded according to the IEEE 754 floating point standard.

float32 range: see IEEE 754 not implemented: 0x7F C00 000 (NaN)

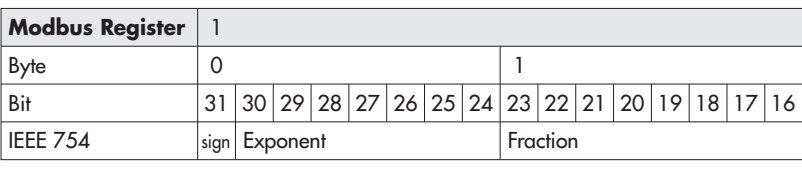

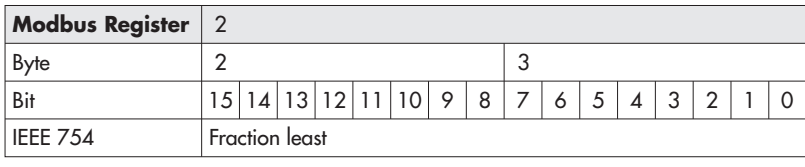

#### - **String values**

 Store variable length string values in a fixed size register range using a NULL (0 value) to terminate or pad the string. For example, up to 16 characters can be stored in 8 contiguous registers as follows:

not implemented values: all registers filled with NULL or 0x0000

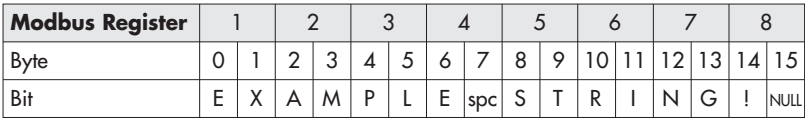

 **Note:** The OTT Pluvio2 L has only one "Holding Register" Block.  $\bullet$ I

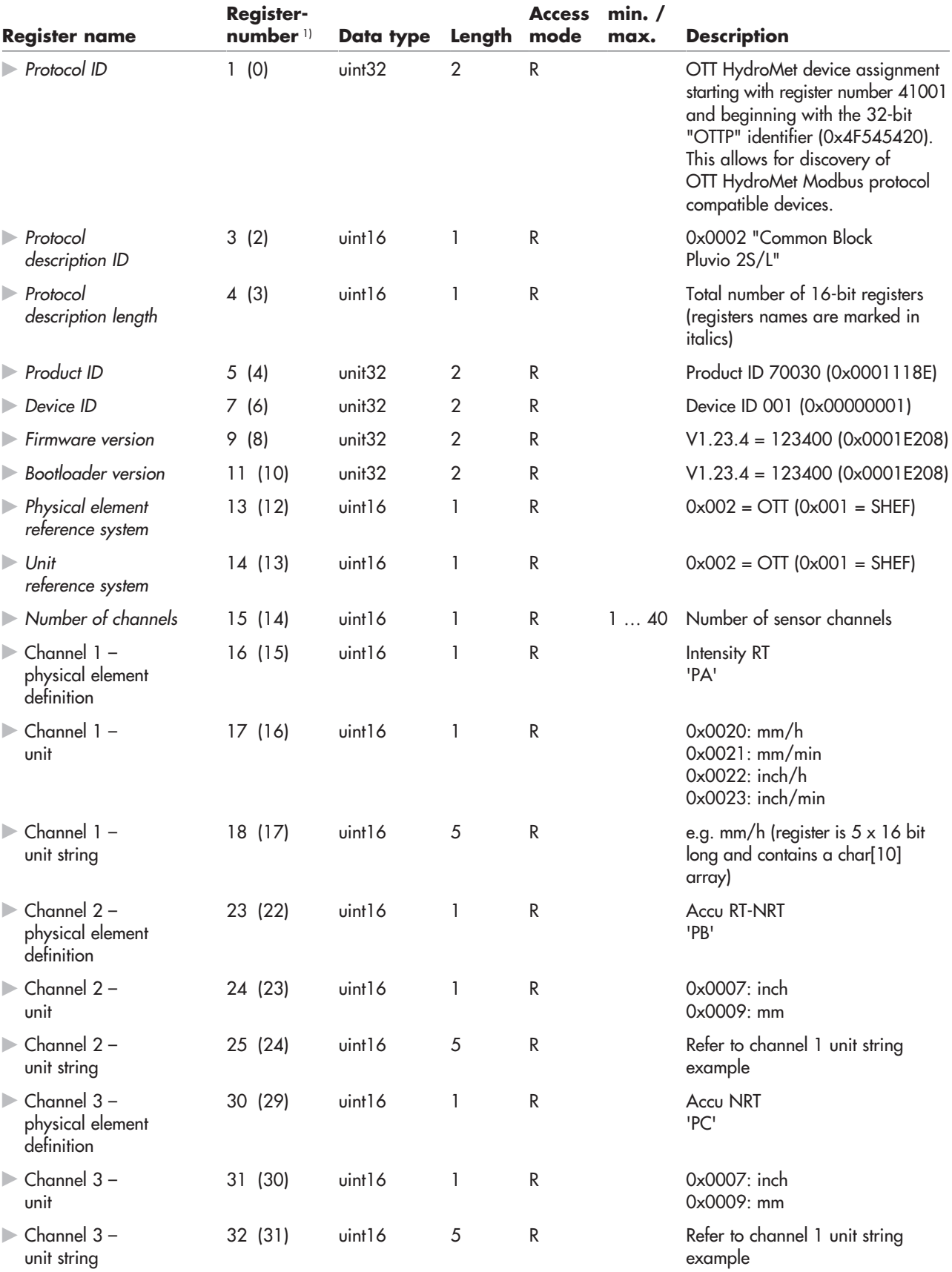

# **1.4 Function "Read Holding Registers" (0x03) – Sensor description**

1) the corresponding register start addresses are given in brackets (register number - 1 = register start address)

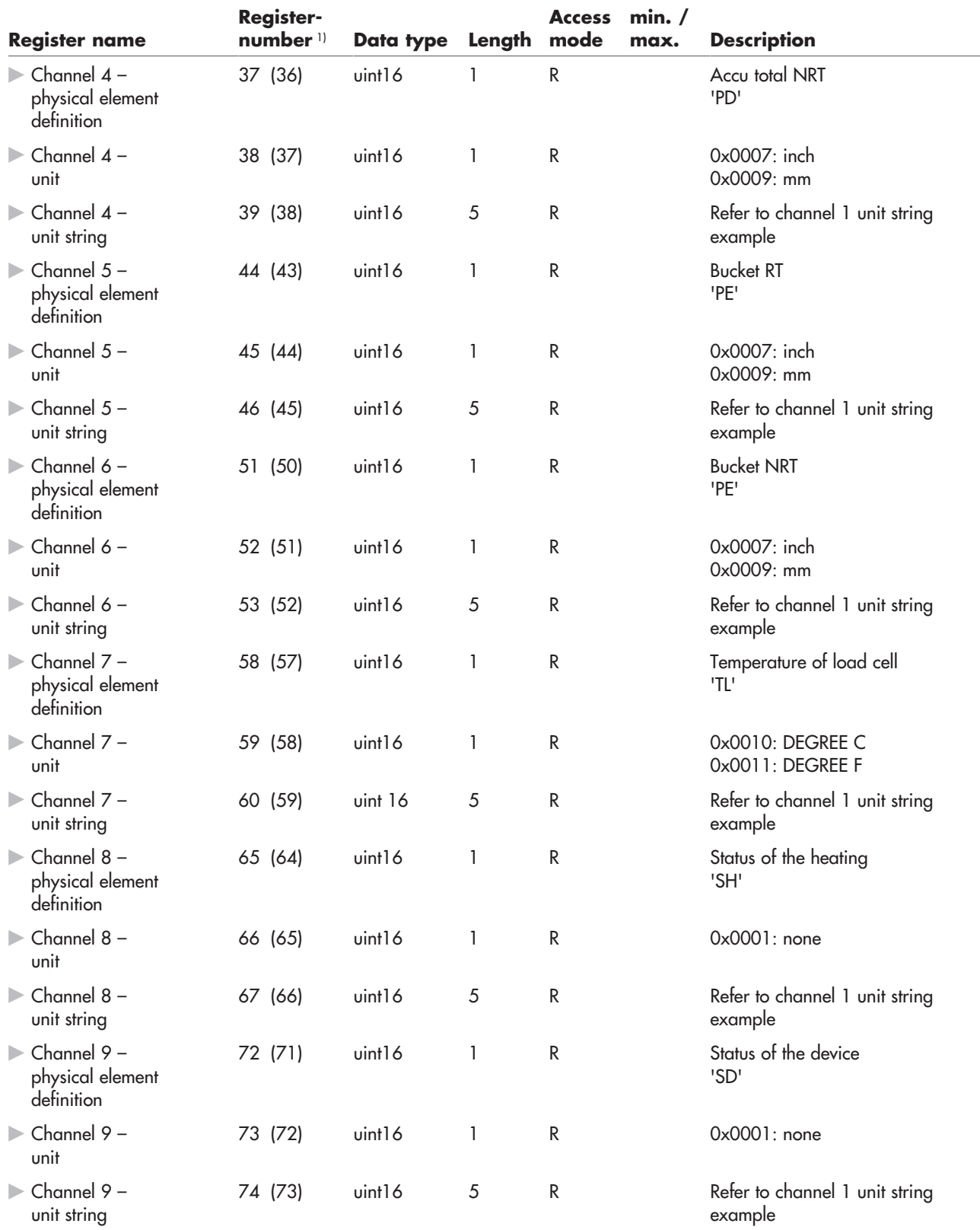

1) the corresponding register start addresses are given in brackets (register number - 1 = register start address)

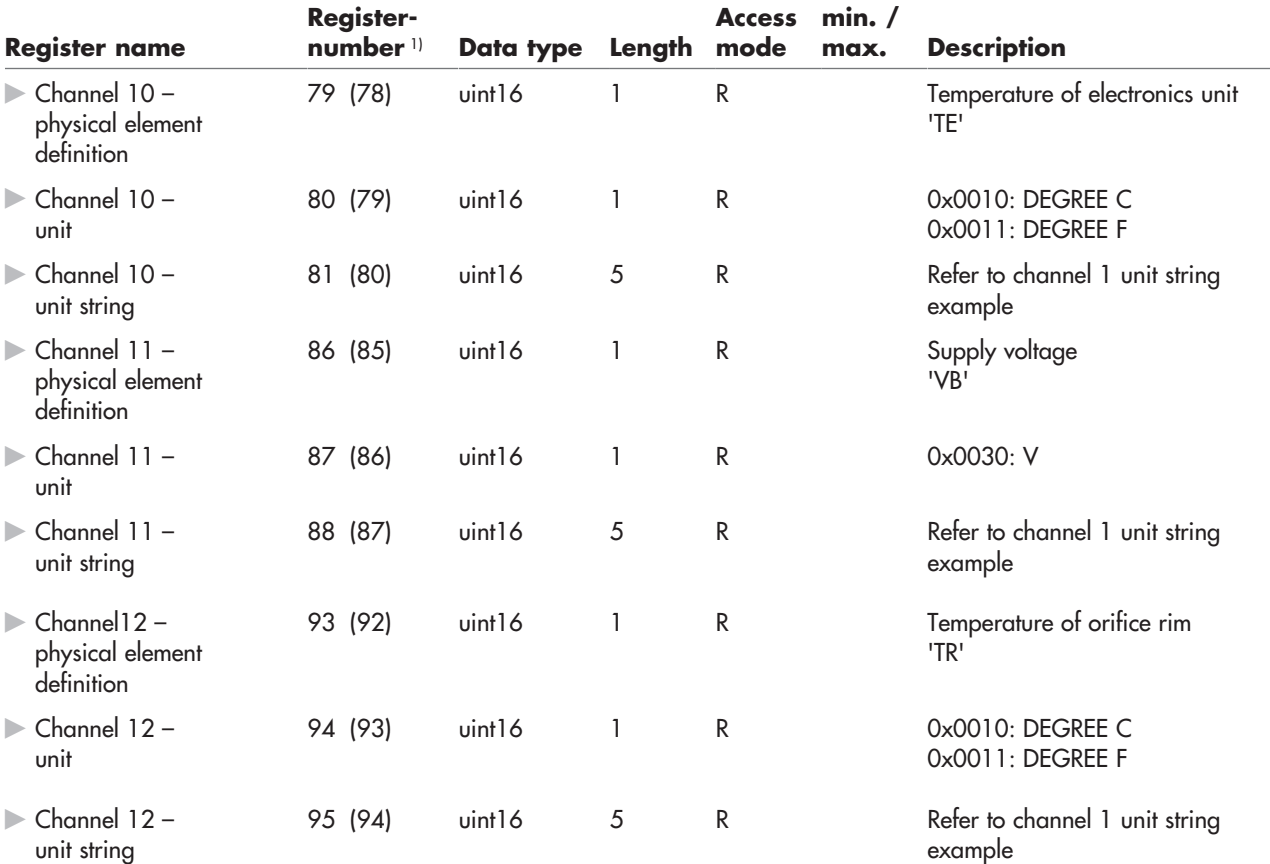

1) the corresponding register start addresses are given in brackets (register number - 1 = register start address)

## **Example**

Read Holding Register, register number 9 "Firmware version":

**000088-Tx: 01 03 00 08 00 02 45 C9** 

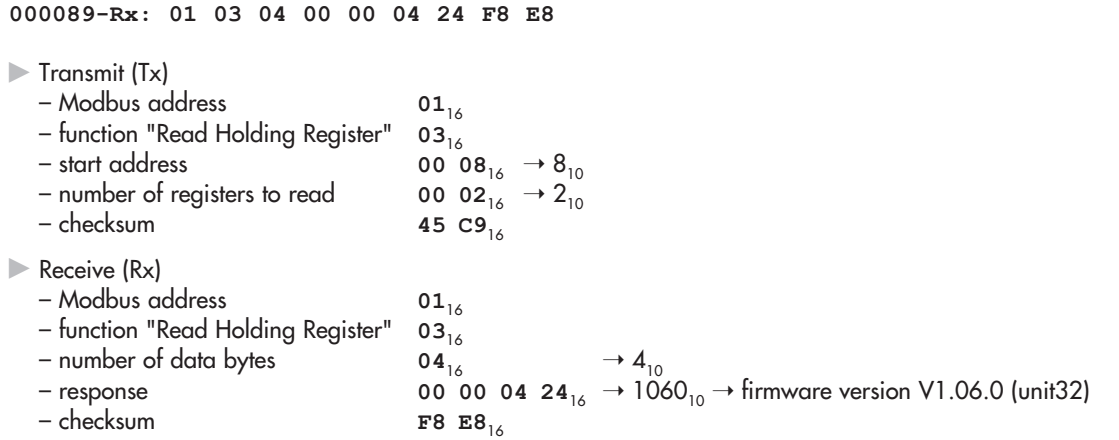

(**000088**/**000089**: sequential line number of the communication software; example only, not relevant)

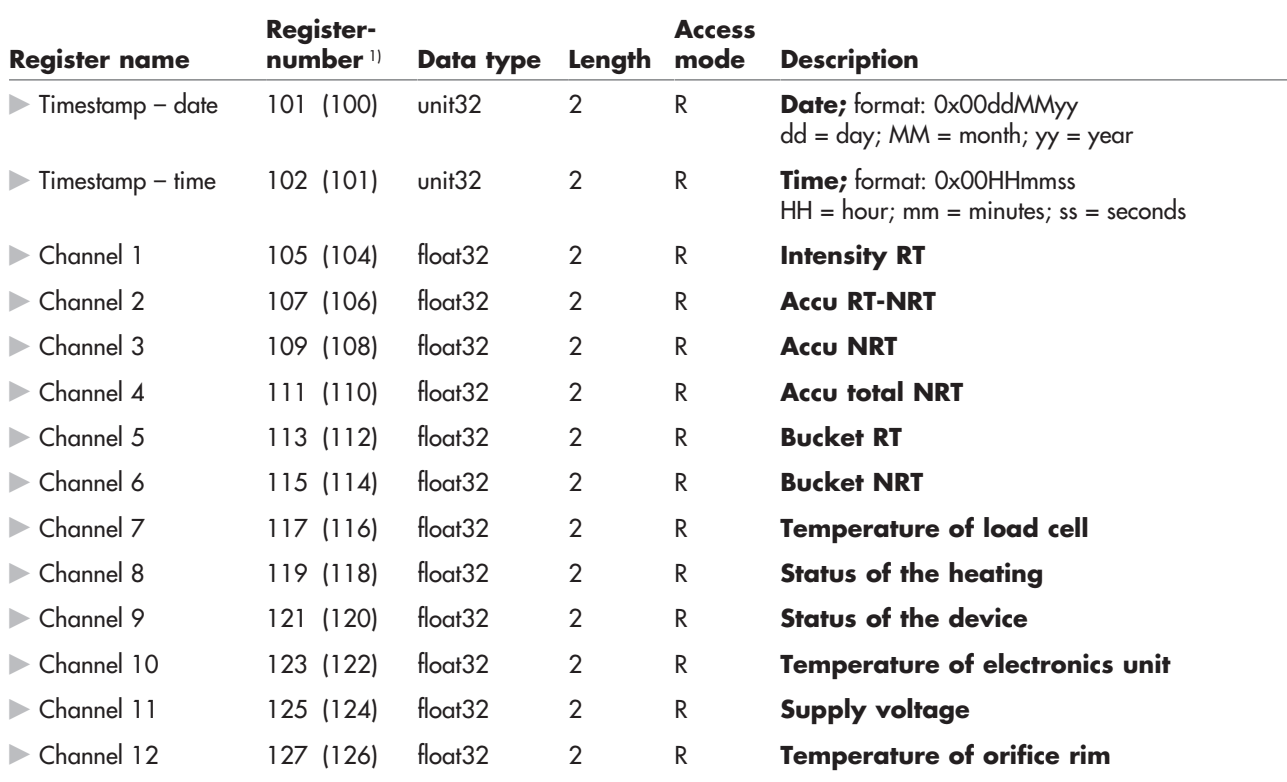

# **1.5 Function "Read Holding Registers" (0x03) – Sensor values**

<sup>1)</sup> the corresponding register start addresses are given in brackets (register number - 1 = register start address)

#### **1.6 Function "Read Holding Registers" (0x03) / "Write Single Register" (0x06) – Configuration**

Register values/factory settings are described in Chapter 6 "SDI-12 commands and responses" of OTT Pluvio2 L Operating Instructions.

Changes to the Modbus communication settings will cause a Modbus timeout because the internal communication is restarted and the stack cannot respond. Successful changes are answered with a regular Modbus response, invalid data with "illegal data value" and unsupported register addresses with "illegal data address".

Please note: Changes to the SD-112 address will reset the entire system and cause a Modbus timeout.

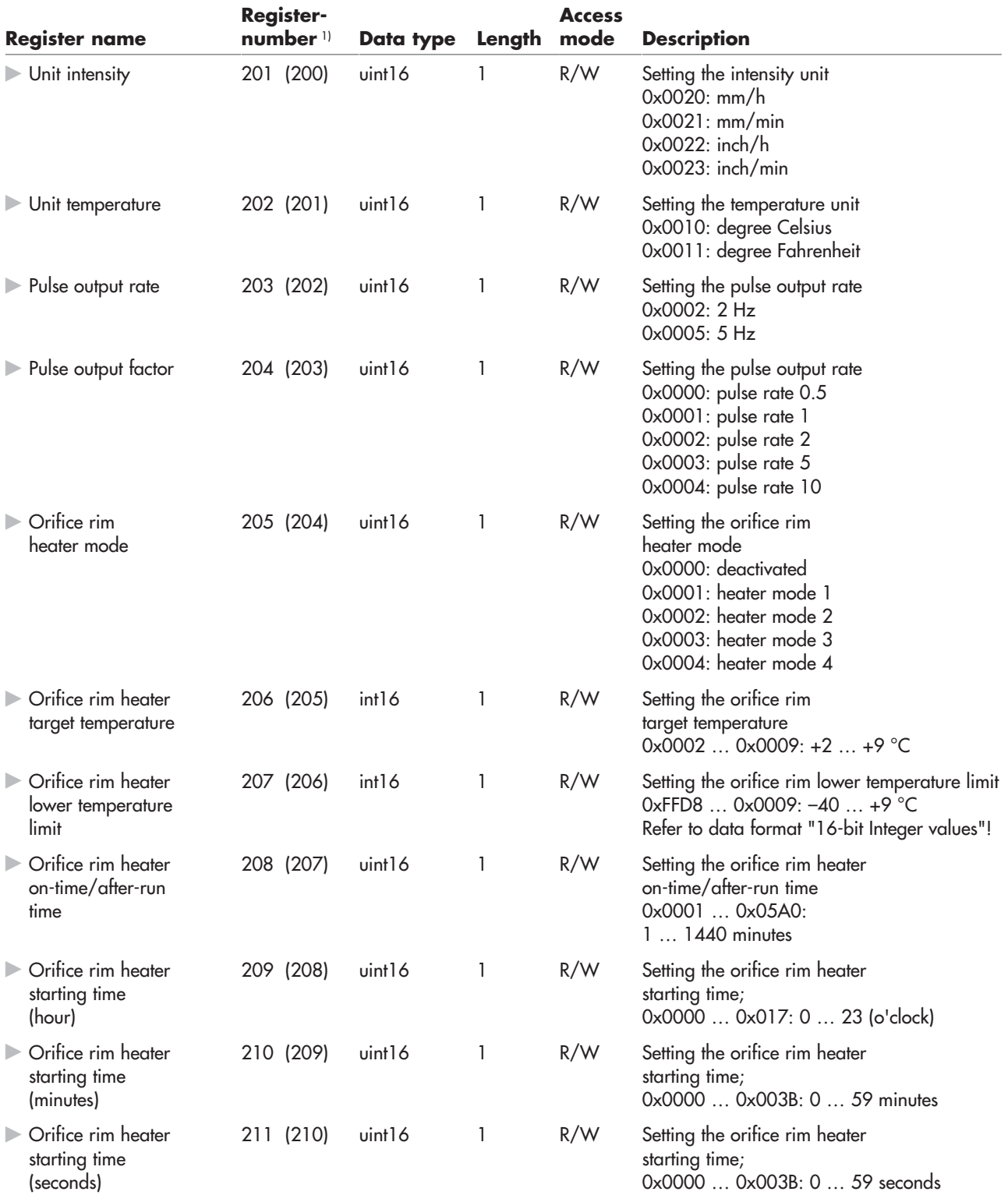

<sup>1)</sup> the corresponding register start addresses are given in brackets (register number - 1 = register start address)

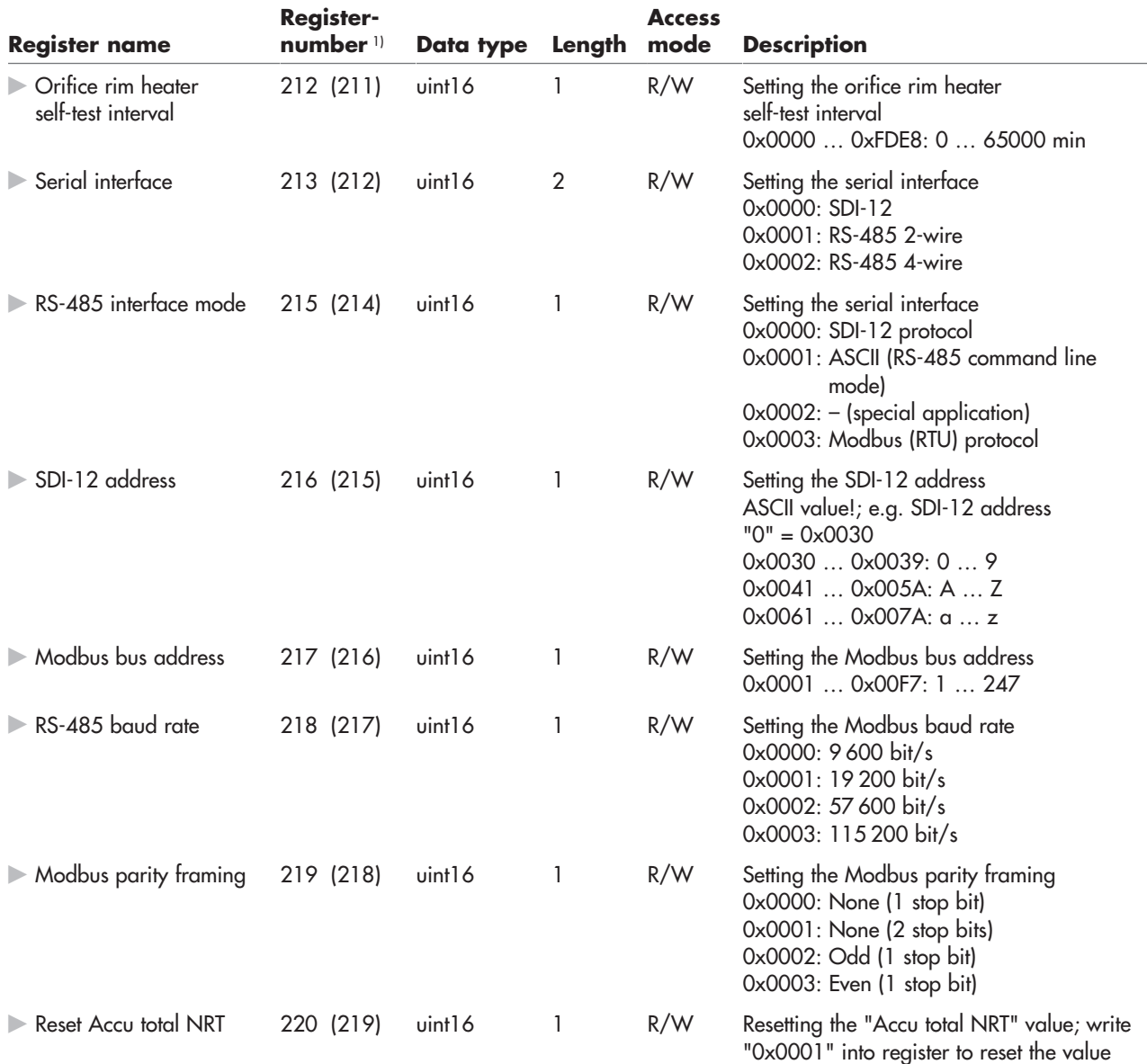

<sup>1)</sup> the corresponding register start addresses are given in brackets (register number - 1 = register start address)

#### **Example**

Write Single Register, register number 201, setting the intensity unit to mm/min:

**000242-Tx: 01 06 00 C8 00 21 C8 2C 000243-Rx: 01 06 00 C8 00 21 C8 2C** 

- Transmit (Tx) / Receive (Rx)

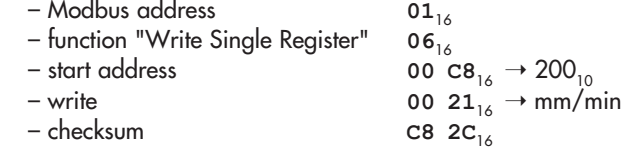

(**000242**/**000243**: sequential line number of the communication software; example only, not relevant)

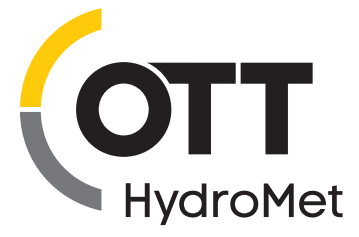

**OTT** HydroMet GmbH Ludwigstrasse 16 87437 Kempten · Germany Phone +49 831 5617-0 Fax +49 831 5617-209 euinfo@otthydromet.com www.otthydromet.com

Document number 70.040.001.B.E 01-0623